## **Automated Structural Testing with PathCrawler. A Tutorial**

#### **Examples.**

*Nicky.WILLIAMS@cea.fr, Nikolai.KOSMATOV@cea.fr CEA, LIST, Software Safety Lab Saclay (Paris), France* 

*2012* 

## **Example 1. Function under test: Tritype**

```
/* Should return the type of the triangle 
    which has sides of these lengths.
    3 = not a triangle
    2 = equilateral triangle
    1 = isoceles triangle
   0 = other triangle*/
int Tritype(double i, double j, double k){
  int trityp = 0;
  if (i < 0.0 || j < 0.0 || k < 0.0) // line 10
      return 3;
  if (i + j \le k || j + k \le i || k + i \le j) // line 12
     return 3; 
  if (i == j) trityp = trityp + 1; // line 14
  if (i == k) trityp = trityp + 1; \left| \begin{array}{ccc} 1 & \text{if} \\ 1 & \text{if} \\ 1 & \text{if} \end{array} \right| + 1; \left| \begin{array}{ccc} 1 & \text{if} \\ 1 & \text{if} \\ 1 & \text{if} \\ 1 & \text{if} \end{array} \right|if (j == k) trityp = trityp + 1;
  if (trityp >= 2) \sqrt{2} // line 17
       trityp = 2;
   return trityp;
}
```
## **Default test parameters:**

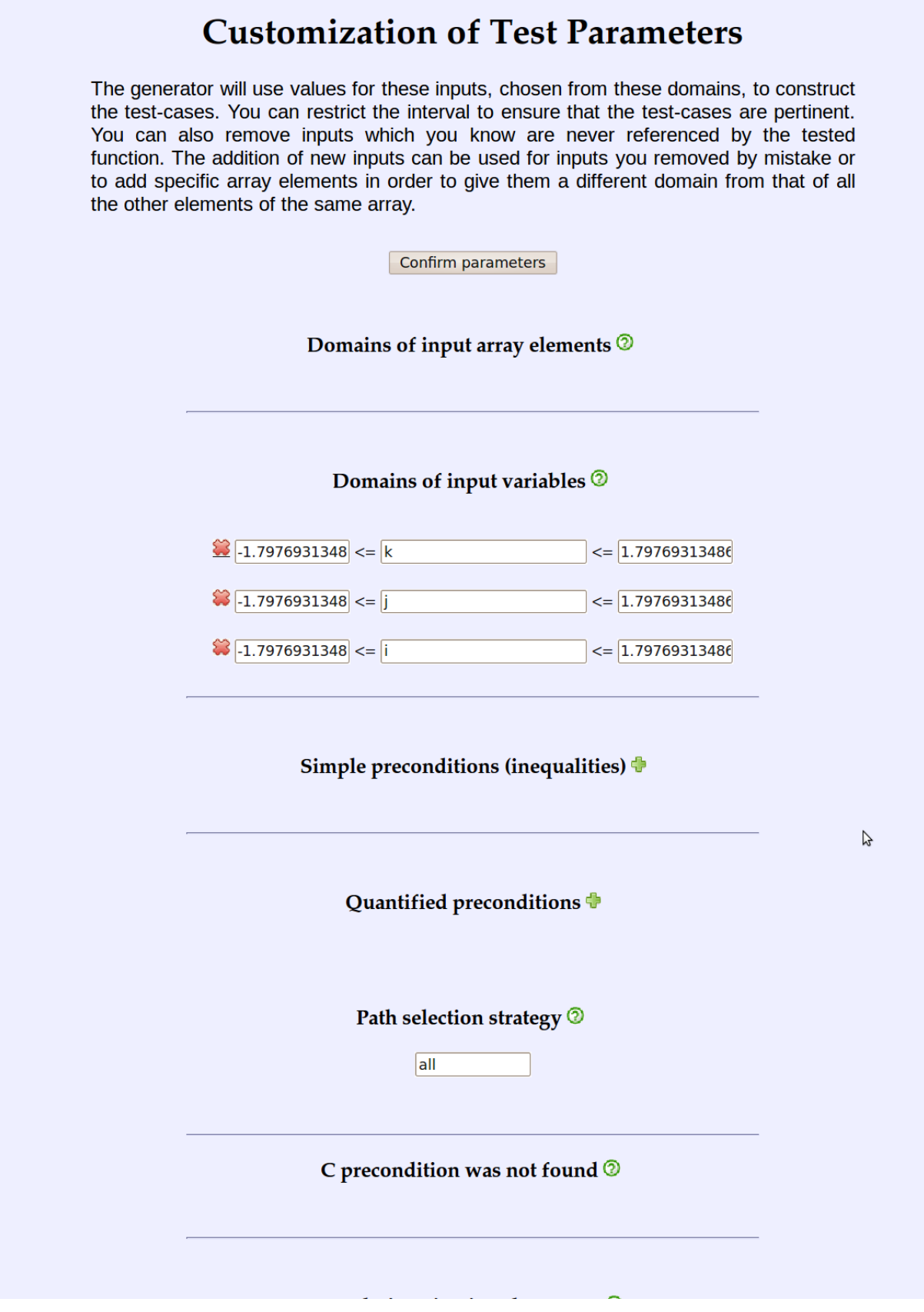

### **Example 2. Function under test: Tritype**

```
/* Should return the type of the triangle
   which has sides of these lengths.
   2 = equilateral triangle
   1 = isoceles triangle
  0 = other triangle*/
int Tritype(double i, double j, double k){
  int trityp = 0;
// if (i < 0.0 || j < 0.0 || k < 0.0) // line 10 
// return 3;
// if (i + j \le k + j + k \le i + k \le i + k + i \le j)//line 12
// return 3; 
 if (i == j) trityp = trityp + 1; // line 14
if (i == k) trityp = trityp + 1; // line 15
if (j == k) trityp = trityp + 1; // line 16
 if (trityp > = 2) \frac{1}{2} // line 17
    trityp = 2;
  return trityp;
}
```
**Default test parameters: see Example 1**

## **Example 4. Function under test: Tritype**

```
/* Should return the type of the triangle
   which has sides of these lengths.
   2 = equilateral triangle
   1 = isoceles triangle
  0 = other triangle*/
int Tritype(double i, double j, double k){
  int trityp = 0;
// if (i < 0.0 || j < 0.0 || k < 0.0) // line 10 
// return 3;
// if (i + j \le k + j + k \le i + k \le i + k + i \le j)//line 12
// return 3; 
 if (i == j) trityp = trityp + 1; // line 14
if (i == k) trityp = trityp + 1; // line 15
if (j == k) trityp = trityp + 1; // line 16
 if (trityp > = 2) \frac{1}{2} // line 17
    trityp = 2;
  return trityp;
}
int Tritype precond(double i, double j, double k){
 if (i < 0.0 || j < 0.0 || k < 0.0) // line 23
    return 0;
 if (i + j \le k || j + k \le i || k + i \le j) // line 25
    return 0;
  return 1; 
}
```
## **Default test parameters:**

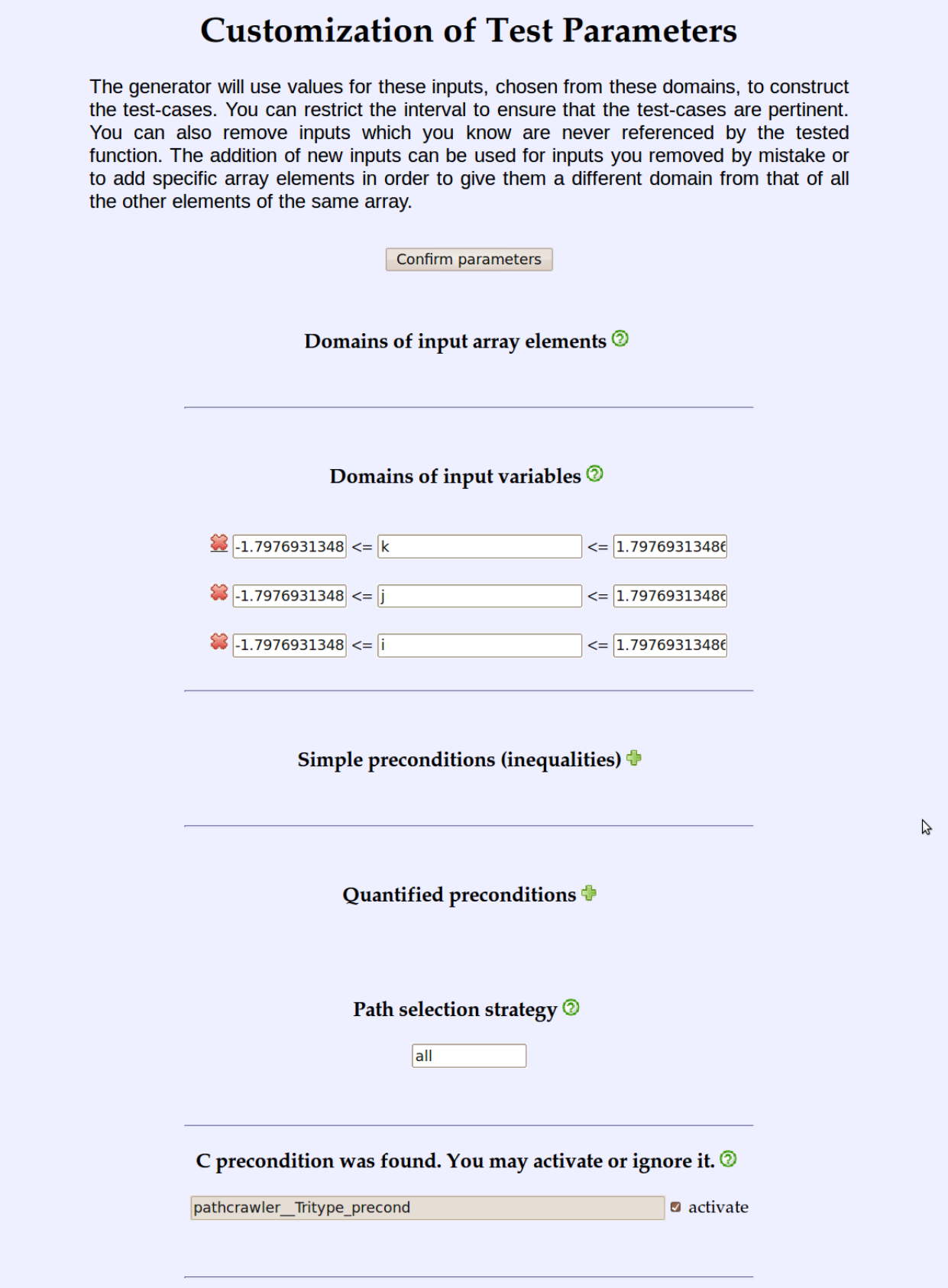

## **Example 5. Function under test: Merge**

```
/* Should copy all the elements
   of ordered arrays t1 and t2
    into the ordered array t3 */
void Merge(int t1[3], int t2[3], int t3[6]) {
  int i = 0, j = 0, k = 0; while (i < 3 && j < 3) { // line 09
     if (t1[i] < t2[j]) { // line 10
    t3[k] = t1[i];i++; }
    else {
     t3[k] = t2[j];j++; }
    k++ ;
   }
 while (i < 3) { // line 20t3[k] = t1[i];i++;k++; }
 while (j < 3) { // line 25
   t3[k] = t2[j]; j++;
   k++; }
}
```
#### **Default test parameters:**

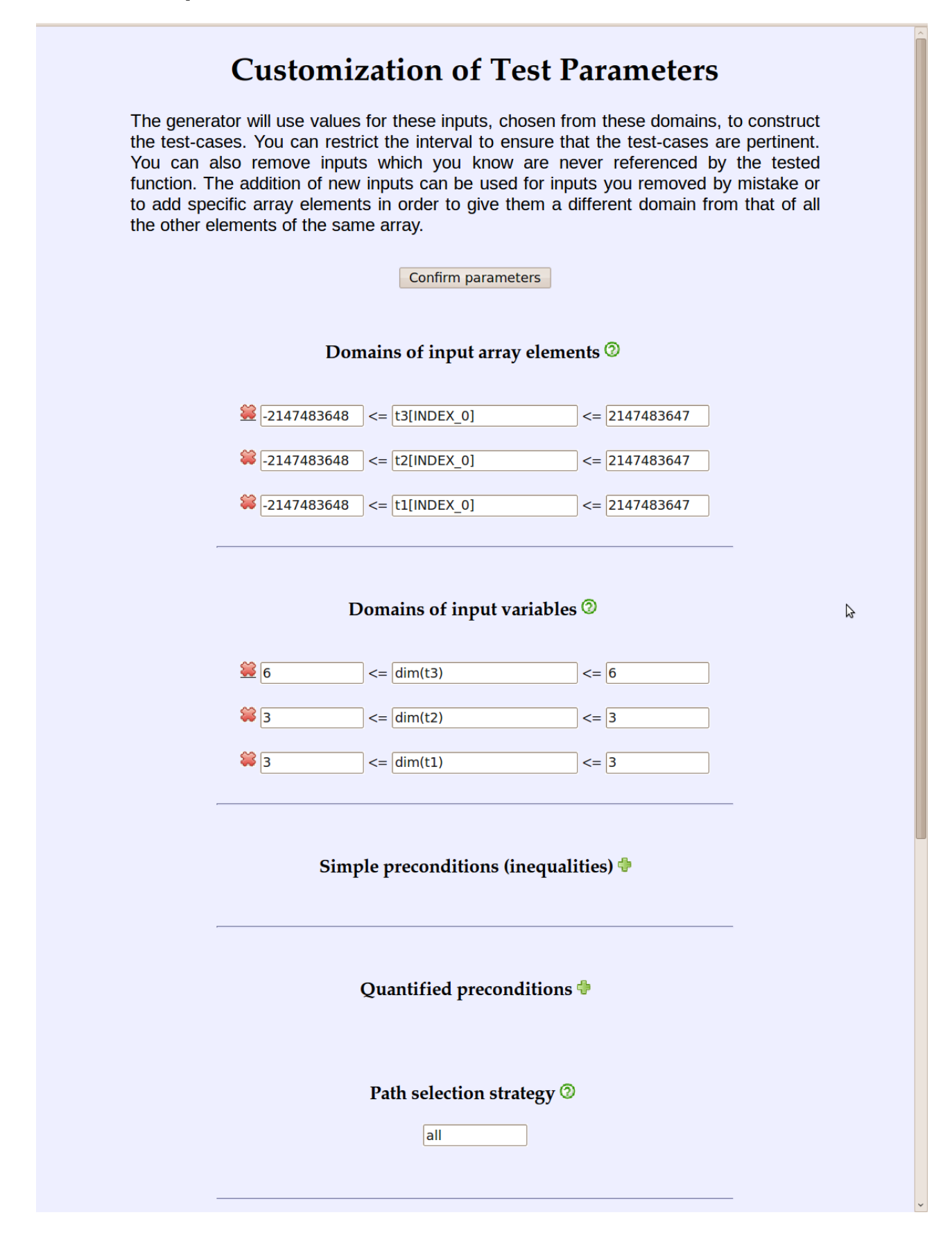

### **Example 7. Function under test: Merge**

```
/* Should copy all the elements
   of ordered arrays t1 and t2
   of lengths l1 and l2
   into the ordered array t3 */
void Merge (int t1[], int t2[], int t3[], int l1, int l2) {
  int i = 0, j = 0, k = 0; while (i < l1 && j < l2) { // line 09
   if (t1[i] < t2[j]) { // line 10
     t3[k] = t1[i];i++; }
    else {
     t3[k] = t2[j]; j++;
      }
    k++;
    }
 while (i < 11) { // line 20t3[k] = t1[i];i++; }
 while (j < 12) { // line 25
   t3[k] = t2[j];j++;k++; }
}
```
# **Predefined test parameters:**

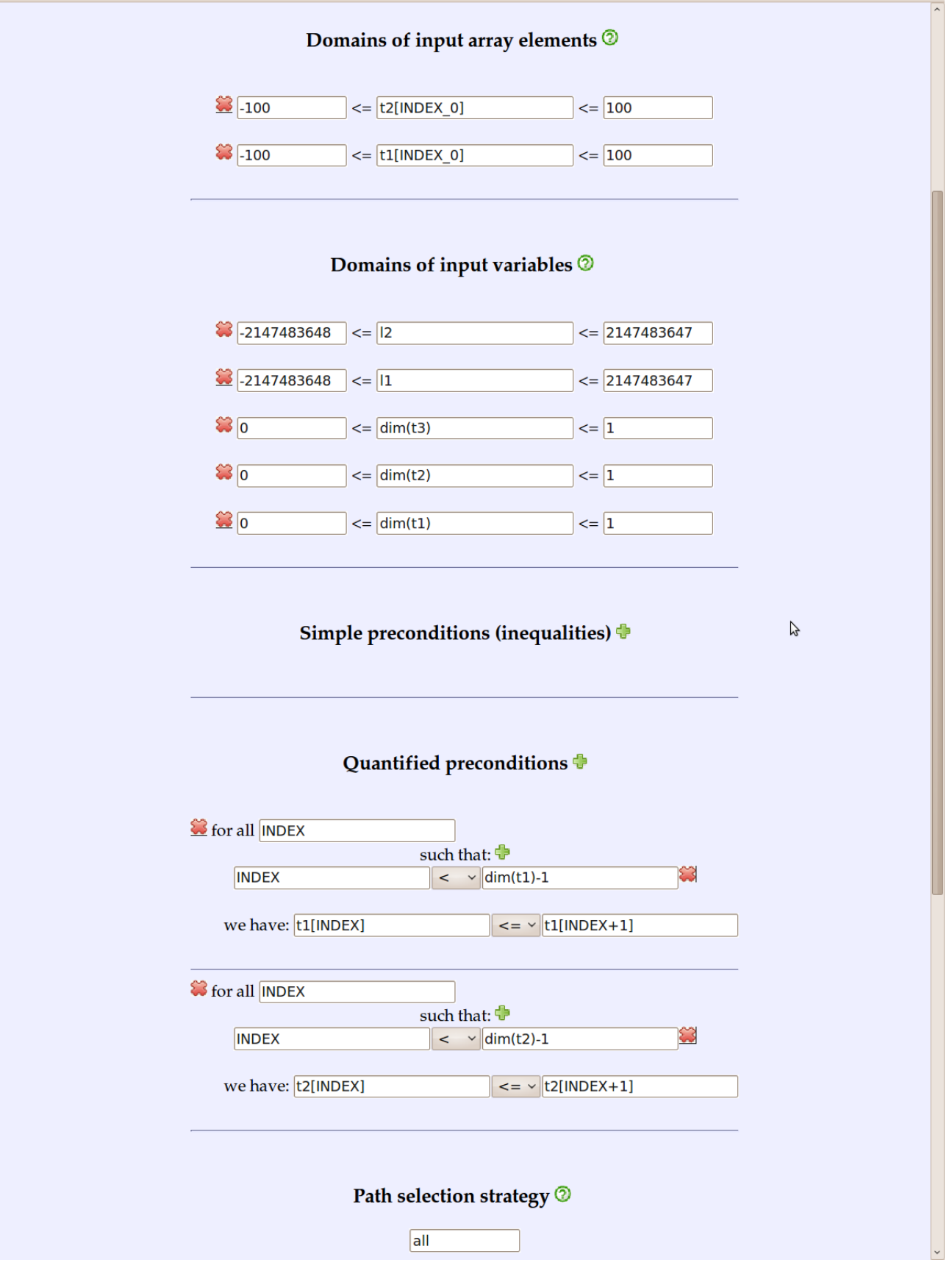

# **Example 10a. Function under test: Merge (see Example 7), Predefined test parameters:**

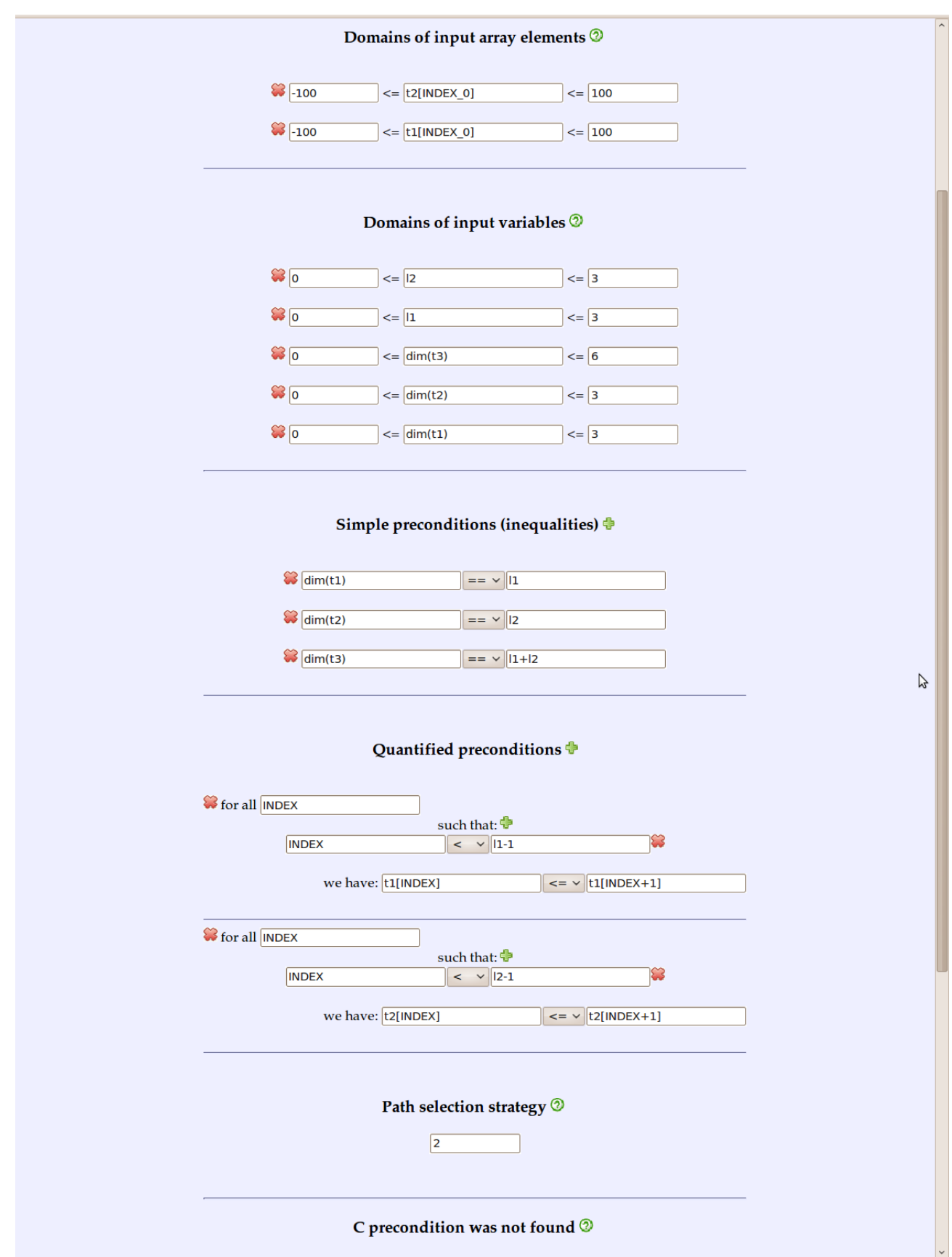

```
void oracle_Merge(
  int Pre t1[], int t1[],
   int Pre_t2[], int t2[], 
   int Pre_t3[], int t3[], 
   int Pre_l1, int l1, 
 int Pre12, int 12){
  int i, j, n1, n2, n3;
  int 13 = 11 + 12;
  int 13 \text{moins1} = 13 -1;for (i = 0; i < 13moins1; i++) {
     if (t3[i] > t3[i+1]) {
     pathcrawler verdict failure(); /* line 14: t3 not ordered */ return;
    }
   }
 pathcrawler_verdict_success();
}
```
### **Example 10b. Function under test: Merge (see Example 7)**

**Predefined test parameters: see Example 10a.** 

```
void oracle_Merge(
  int Pre t1[], int t1[],
   int Pre_t2[], int t2[], 
   int Pre_t3[], int t3[], 
   int Pre_l1, int l1, 
   int Pre_l2, int l2)
{
   int i, j, n1, n2, n3;
  int 13 = 11 + 12;
  int 13moins1 = 13 -1;
  for (i = 0; i < 13moins1; i++) {
    if (t3[i] > t3[i+1]) {
      pathcrawler verdict failure(); /* line 14: t3 not ordered */
       return;
     }
   }
  i = 0;while (i < 13) {
    /* count occurences of this element in t3 */
    n3 = 1;while (i < 13 \text{moins1} & t3[i + 1] == t3[i]) {
      i++; n3++;
     }
     /* count occurences of this element in t1 */
    nl = 0;for (j = 0; j < 11; j++) {
      if (t1[j] == t3[i]) n1++;
     }
    /* count occurences of this element in t2 */
    n2 = 0;for (j = 0; j < 12; j++) {
      if (t2[j] == t3[i]) n2++;
     }
     /* compare */
    if (n3 := (n1 + n2)) {
      pathcrawler verdict failure(); /* line 40: t3 does not have the
correct number of occurrences of all elements */
       return;
     }
   i++; }
 pathcrawler_verdict_success();
}
```
# **Example 10c. Function under test: Merge (see Example 7) Predefined test parameters: see Example 10a.**

```
void oracle_Merge(
  int Pre_t1[], int t1[], 
 int Pre_t[1], int t2[],
  int Pre_t3[], int t3[], 
  int Pre_l1, int l1, 
 int Pre^{-12}, int 12)
{
   int i, j, n1, n2, n3;
 int 13 = 11 + 12;
  int 13moins1 = 13 -1;for (i = 0; i < 11; i++) {
    if (Pre_t1[i] != t1[i]) {
     pathcrawler verdict failure(); /* line 14: t1 modified */
       return;
     }
   }
  for (i = 0; i < 12; i++) {
   if (Pre t2[i] != t2[i]) {
     pathcrawler verdict failure(); /* line 21: t2 modified */
       return;
    }
   }
  for (i = 0; i < 13 \text{moins1}; i++) {
    if (t3[i] > t3[i+1]) {
     pathcrawler verdict failure(); /* line 28: t3 not ordered */ return;
    }
   }
  i = 0;while (i < 13) {
    /* count occurences of this element in t3 */
    n3 = 1; while (i < l3moins1 && t3[i + 1] == t3[i]) {
     i++;
      n3++;
     }
    \frac{1}{x} count occurences of this element in t1 */
    nl = 0;for (j = 0; j < 11; j++) {
if (t1[j] == t3[i]) n1++;
     }
    /* count occurences of this element in t2 */
    n2 = 0;for (j = 0; j < 12; j++) {
     if (t2[i] == t3[i]) n2++;
     }
     /* compare */
    if (n3 := (n1 + n2)) {
     pathcrawler verdict failure(); /* line 54: t3 does not have the correct number of
occurrences of all elements */ return;
     }
     i++;
   }
 pathcrawler_verdict_success();
}
```
#### **Example Uninit. Function under test:** uninit var

```
int uninit var(int a[3], int b[3]) {
  int i, k;
 for(i=0; i<2; i++) { // line 3
     if(a[i] == 0) // line 4
    return 0;
     if(a[i] != a[i+1]) // line 6
       k = 0:
      else
       if(k == 2) // line 9
      return 0;
     while(b[k] != a[i]) // line 11
        if(k == 2) // line 12
         return 0;
         else
          k++; }
  return 1;
}
```
### **Example UC. Function under test: Bsearch**

```
/* Should return 1 if x is an element of ordered array A */int Bsearch( int A[8], int x) // tested function
{
  int low, high, mid, found ;
 low = 0;high = 7;
 found = 0;
 while( high > low ) \frac{1}{2} // line 09
   \{ mid = (low + high) / 2 ;
     if( x == A[mid] ) // line 12
        found = 1;if( x > A[mid] ) // line 15
      low = mid + 1; else
      high = mid - 1;
    } 
 mid = (low + high) / 2;
 if( ( found != 1) && ( x == A[\text{mid}] ) // line 22
   found = 1;
  return found ;
}
```
# **Predefined test parameters:**

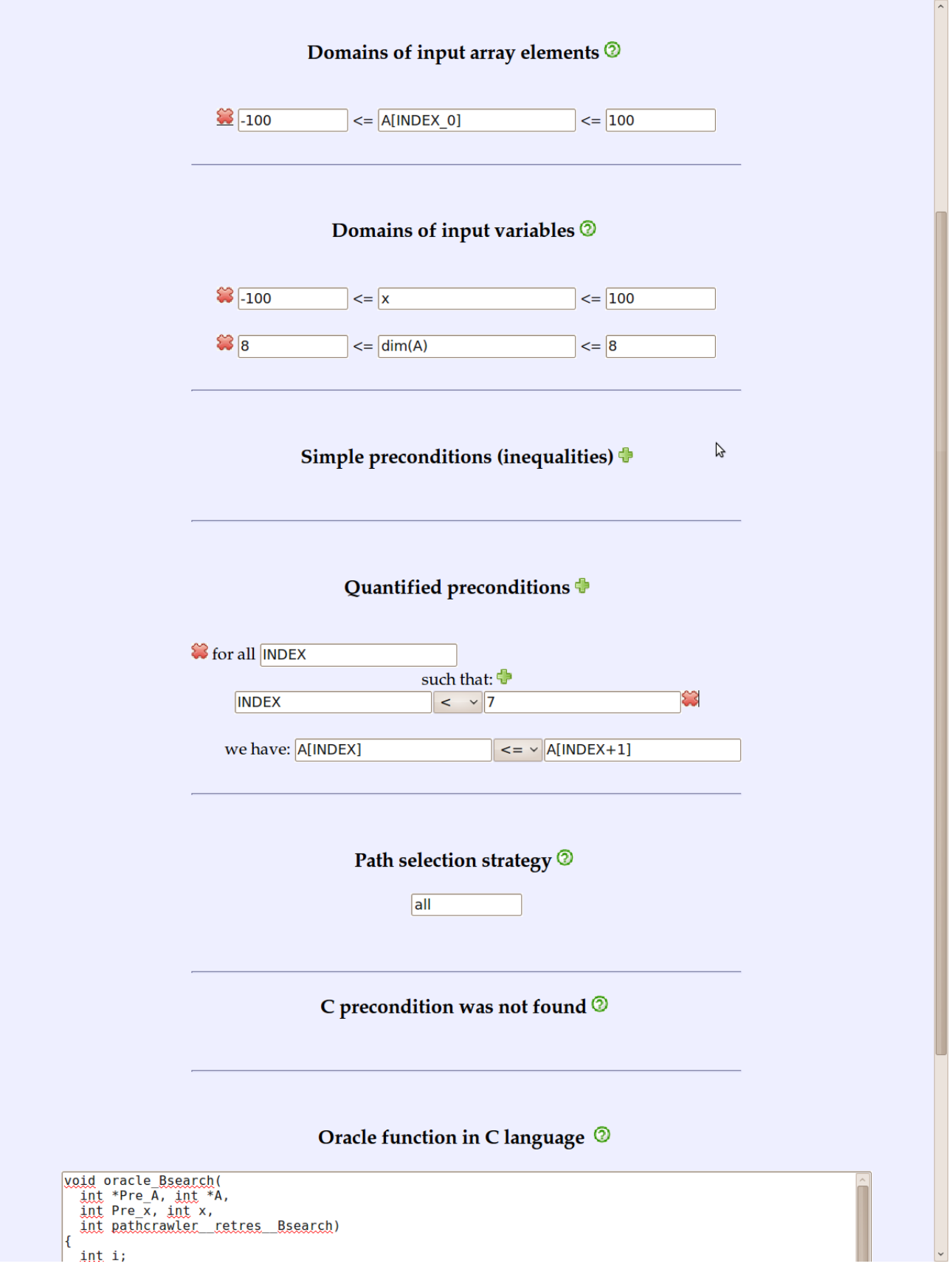

```
void oracle_Bsearch(
   int *Pre_A, int *A, 
   int Pre_x, int x, 
  int pathcrawler retres Bsearch)
{
  int i;
 int present = 0;
  int modif = 8;
  for(i=0; i<8; i++) {
    if(A[i] != Pre A[i])model = i;if(Pre A[i] == Pre x)
      present = 1; }
  if(present==0 && present != pathcrawler retres Bsearch) {
    pathcrawler verdict failure(); } /* line 17: implementation
wrongly found x in A */
  else {
    if(present==1 && present != pathcrawler retres Bsearch) {
      pathcrawler verdict failure(); } /* line 20: implementation
wrongly said x was not in A */
     else {
      if(modif \langle 8 \rangle {
    pathcrawler verdict failure(); } /* line 23: implementation
modified A */
      else {pathcrawler verdict success();
       }
     }
   }
  return;
}
```
## **Example Chance. Function under test: Bsearch**

```
/* Should return 1 if x is an element of ordered array A */
int Bsearch( int A[10], int x) // tested function
{
  int low, high, mid, found ;
 low = 0;high = 9;
 found = 0;
 while( high > low ) \frac{1}{2} // line 09
   { mid = (low + high) / 2 ;
     if(x == A[\text{mid}] ) // line 12
        found = 1;if( x > A[\text{mid}] ) // line 15
      low = mid + 1; else
       high = mid - 1; } 
 mid = (low + high) / 2;
 if( ( found != 1) && ( x > = A[mid]) ) // line 22
   found = 1;
  return found ;
}
```
#### **Predefined test parameters and oracle: see Example UC**

## **Example 11. Function under test: Bsearch**

```
/* Should return 1 if x is an element of ordered array A */int Bsearch( int A[8], int x) // tested function
{
  int low, high, mid, found ;
 low = 1;high = 7;
 found = 0;
 while( high > low ) \frac{1}{2} // line 09
   { mid = (low + high) / 2 ;
     if(x == A[\text{mid}] ) // line 12
        found = 1;if( x > A[\text{mid}] ) // line 15
      low = mid + 1; else
       high = mid - 1; } 
 mid = (low + high) / 2;
 if( ( found != 1) && ( x = A[\text{mid}] ) // line 22
   found = 1;
  return found ;
}
```
### **Predefined test parameters and oracle: see Example UC**

#### **Example 12. Function under test: CompareBsearchSpec**

```
/* Should return 1 if x is an element of ordered array A */int Bsearch( int A[8], int x) 
{
  int low, high, mid, found ;
 low = 1;
 high = 7;
 found = 0;
 while(high > low) // line 09
   { mid = (low + high) / 2 ;
     if( x = A[\text{mid}] ) // line 12
       found = 1;if(x > A[mid]) // line 15
      low = mid + 1; else
      high = mid - 1;
    } 
 mid = (low + high) / 2;
 if( ( found != 1) && ( x = A[\text{mid}] ) // line 22
   found = 1; return found ;
}
int spec_Bsearch(
  int *Pre_A, int *A, 
  int Pre_x, int x, 
 int result implementation)
{
  int i;
 int present = 0;
 int modif = 8;for(i=0; i<8; i++) // line 38
    {
     if(A[i] != Pre A[i]) // line 40
      modif = i;if(Pre A[i] == Pre x) // line 42
     present = 1;
    }
  if(present==0 && present != result_implementation) {
   return 0; \} /* implementation wrongly found x in A */
  else {
    if(present==1 && present != result_implementation) {
     return 0; } /* implementation wrongly said x was not in A */ else {
    if(modif \langle 8 \rangle { \angle // line 51
     return 0; \} /* implementation modified A */
      else return 1;
    }
  }
  return;
}
int CompareBsearchSpec(int A[8], int x) // tested function
{
 int *Pre A = (int *)malloc(8 * sizeof(int));
  int i;
 for (i = 0; i < 8; i++) // line 64
   Pre_A[i] = A[i];int result implementation=Bsearch(A,x);
 return(spec_Bsearch(Pre_A,A,x,x,result_implementation));
}
```
### **Predefined test parameters: see Example UC**

```
void oracle_CompareBsearchSpec(
  int *Pre\overline{A}, int *A,
  int Pre \overline{x}, int x,
  int pathcrawler retres CompareBsearchSpec)
{
   if (pathcrawler__retres__CompareBsearchSpec) {
   pathcrawler verdict success(); } else {
    pathcrawler verdict failure(); }
  return;
}
```
### **Example 13. Function under test: f**

```
int x, y;
int f ( int a ) {
  int sum; 
  if(a == 0){ // line 4
   x = 0; y = 0; }else{
   x = 5; y = 5; } 
 sum = x + y; // sum can be 0
 pathcrawler assert( sum != 0 );
  return 10 / sum; // risk of division by 0
}
```
### **Example 14. Function under test:** f

```
int x, y;
int f ( int a ) {
  int sum; 
  if(a == 0){ // line 4
   x = 0; y = 5; }else{
   x = 5; y = 0; } 
 sum = x + y; // sum cannot be 0
 pathcrawler assert( sum != 0 );
  return 10 / sum; // risk of division by 0
}
```
### **Example 15. Function under test:** ArrayCmp

```
/* compares (with respect to the lexicographic order) the 
subarrays 
with the first n elements of given arrays t1 and t2,
returns 0 if the subarrays are equal,
         1 if the subarray in t1 is greater than in t2,
         -1 if the subarray in t2 is greater than in t1
*/
int ArrayCmp(int n, int* t1, int* t2) {
  int i;
 for (i = 0; i <= n; i++) { /* line 10 */
   if (t1[i] > t2[i]) / line 11 */ return -1;
   else if (t1[i] < t2[i]) /* line 13 */
      return 1;
   }
  return 0;
}
```
#### **Example 16. Function under test: ArrayCmp**

```
/* compares (with respect to the lexicographic order) the subarrays
with the first n elements of given arrays t1 and t2,
returns 0 if the subarrays are equal,
           1 if the subarray in t1 is greater than in t2,
          -1 if the subarray in t2 is greater than in t1
*/
int ArrayCmp(int n, int* t1, int* t2) {
   int i;
  for (i = 0; i < n; i++) { /* line 10 */
    if (t1[i] > t2[i]) /* line 11 */
        return -1;
    else if (t1[i] < t2[i]) /* line 13 */
        return 1;
   }
   return 0;
}
Oracle:
void oracle_ArrayCmp(
  int Pre n, int n,
   int *Pre_t1, int *t1, 
  int *Pre^-t2, int *t2,
  int pathcrawler retres ArrayCmp)
{
   int i;
  for(i=0; i<pathcrawler dimension(t1); i++ )
    if( t1[i] != Pre t1[i] )
      { pathcrawler verdict failure(); return; } // line 10: t1 changed
  for(i=0; i <pathcrawler dimension(t2); i++ )
    if('t2[i] != Pre t2[i]) ){ pathcrawler verdict failure(); return; } // line 14: t2 changed
  for( i=0; i<n; i++ )
    if('t1[i] != t2[i]) break;
  if( i==n ) // the subarrays are equal
    if( pathcrawler retres Arraycmp == 0 )
       { pathcrawler_verdict_success(); return; } // correctly reported 
     else
       { pathcrawler_verdict_failure(); return; } // line 24: wrongly reported 
   if( t1[i]>t2[i] ) // the subarray in t1 greater 
than in t2
    if( pathcrawler  retres  ArrayCmp == 1 )
       { pathcrawler_verdict_success(); return; } // correctly reported 
     else
      { pathcrawler verdict failure(); return; } // line 30: wrongly reported
  else and \overline{a} and \overline{a} are \overline{a} and \overline{a} are \overline{a} are \overline{a} and \overline{a} are \overline{a} are \overline{a} are \overline{a} are \overline{a} are \overline{a} are \overline{a} are \overline{a} are \overline{a} are \overline{a} are \overline{than in t1
    if( pathcrawler  retres  ArrayCmp == -1 )
       { pathcrawler_verdict_success(); return; } // correctly reported 
     else
      { pathcrawler verdict failure(); return; } // line 35: wrongly reported
}
```
### **Example 17. Function under test: bsort**

```
/* Bubble sort of a given array 'table' of 
    a given length 'l' in ascending order */
void bsort (int * table, int l) 
{
   int i, temp, nb;
   char done;
   done = 0;
 nb = 0;while ( !done &\& (nb < 1-1)){ / /* line 10 */
    done = 1;
    for (i=0 ; i<1-1 ; i++) /* line 12 */
     if (table[i] > table[i+1]){ \frac{1}{2} /* line 13 */
     done = 0;
     temp = table[i];table[i + 1] = temp; }
    nb++;
   }
}
```

```
void oracle_bsort(
 int *Pre table, int *table,
  int Pre \overline{1}, int 1)
{
   int i, k;
  k = 0;for(i=0; i<1; i+1)
     { 
      if(i != 1-1 && table[i] > table[i+1])
      { 
        pathcrawler_verdict_failure(); /* line 36: Result array is not sorted */
         return;
      }
      while(Pre table[k] != table[i])
         if(k = 1-1)
            { 
             pathcrawler verdict failure(); /* line 42: Element present only in result
array */
             return;
           }
           else
            k++;if(i != 1-1)
        /* if the element is repeated, next time only look in the rest of Pre table */
        if(table[i] == table[i+1])if(k == 1-1)
            { 
             pathcrawler verdict failure(); /* line 52: Element present only in result
array */
             return;
            }
           else
           k++; else
          k = 0; }
 pathcrawler_verdict_success();
  return;
}
```